## Higher-Order List Functions in Racket

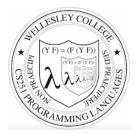

CS251 Programming Languages Fall 2017, Lyn Turbak

**Department of Computer Science Wellesley College** 

## **Higher-order List Functions**

A function is **higher-order** if it takes another function as an input and/or returns another function as a result. E.g. app-3-5, make-linear-function, flip2.

We will now study **higher-order list functions** that capture the recursive list processing patterns we have seen.

6-2

## Recall the List Mapping Pattern

```
(mapF (list v1 v2 ... vn))
```

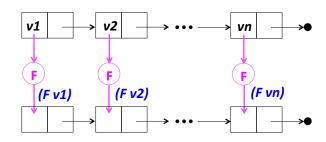

## Express Mapping via Higher-order my-map

## my-map Examples

```
> (my-map (λ (x) (* 2 x)) (list 7 2 4))
> (my-map first (list (list 2 3) (list 4) (list 5 6 7)))
> (my-map (make-linear-function 4 7) (list 0 1 2 3))
> (my-map app-3-5 (list sub2 + avg pow (flip pow) make-linear-function))
```

#### Your turn

(map-scale n nums) returns a list that results from scaling each number in nums by n.

```
> (map-scale 3 (list 7 2 4))
'(21 6 12)
> (map-scale 6 (range 0 5))
'(0 6 12 18 24)
```

6-6

## **Currying**

> (map (??? 8) lol)

'((2 3 8) (4 8) (5 6 7 8))

A curried binary function takes one argument at a time.

```
(define (curry2 binop)
    (λ (x) (λ (y) (binop x y)))
(define curried-mul (curry2 *))
> ((curried-mul 5) 4)

> (my-map (curried-mul 3) (list 1 2 3))
> (my-map ((curry2 pow) 4) (list 1 2 3))
> (my-map ((curry2 (flip2 pow)) 4) (list 1 2 3))
> (define lol (list (list 2 3) (list 4) (list 5 6 7)))
> (map ((curry2 cons) 8) lol)
```

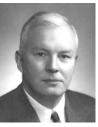

6-5

Haskell Curry

## Mapping with binary functions

```
> (my-map2 pow (list 2 3 5) (list 6 4 2))
'(64 81 25)
> (my-map2 cons (list 2 3 5) (list 6 4 2))
'((2 . 6) (3 . 4) (5 . 2))
> (my-map2 cons (list 2 3 4 5) (list 6 4 2))
ERROR: my-map2 requires same-length lists
```

6-8

## Built-in Racket map Function Maps over Any Number of Lists

6-9

## Recall the List Filtering Pattern

6-10

### Express Filtering via Higher-order my-filter

Built-in Racket filter function acts just like my-filter

## filter Examples

#### Recall the Recursive List Accumulation Pattern

(recf (list **v1 v2** ... **vn**))

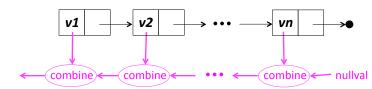

## Express Recursive List Accumulation via Higher-order my-foldr

```
v1  v2  vn  vn  ocombine combine nullval
```

6-14

## my-foldr Examples

```
> (my-foldr + 0 (list 7 2 4))
> (my-foldr * 1 (list 7 2 4))
> (my-foldr - 0 (list 7 2 4))
> (my-foldr min +inf.0 (list 7 2 4))
> (my-foldr max -inf.0 (list 7 2 4))
> (my-foldr cons (list 8) (list 7 2 4))
> (my-foldr append null (list (list 2 3) (list 4)(list 5 6 7)))
```

## More my-foldr Examples

```
> (my-foldr (λ (a b) (and a b)) #t (list #t #t #t))
> (my-foldr (λ (a b) (and a b)) #t (list #t #f #t))
> (my-foldr (λ (a b) (or a b)) #f (list #t #f #t))
> (my-foldr (λ (a b) (or a b)) #f (list #f #f #f))
;; This doesn't work. Why not?
> (my-foldr and #t (list #t #t #t))
```

6-15

## Mapping & Filtering in terms of my-foldr

# Built-in Racket foldr Function Folds over Any Number of Lists

6-18

## More foldr Examples

#### Problematic for foldr

(locallyBig nums) returns a new list that keeps all nums that are bigger than the following num. It always keeps the last num.

```
> (locallyBig '(7 5 3 9 8))
'(7 5 9 8)

> (locallyBig '(2 7 5 3 9 8))
'(7 5 9 8)

> (locallyBig '(4 2 7 5 3 9 8))
'(4 7 5 9 8)
```

locallyBig cannot be defined by fleshing out the following template. Why not?

```
(define (locallyBig nums)
   (foldr <combiner> <nullvalue> nums))
6-20
```

5-19

### locallyBig with foldr

locallyBig needs (1) next number as well as (2) list from below. With foldr, we can provide both #1 and #2, and then return #2 at end

### foldr-ternop: more info for combiner

In cases like locallyBig, helps for combiner to also take rest of list.

(foldr-ternop ternop nullval (list v1 v2 ... vn))

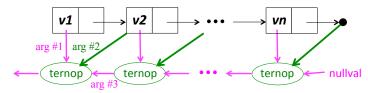

6-22

## locallyBig with foldr-ternop